**Západočeská univerzita v Plzni**

**Ústav umění a designu**

**Bakalářská práce**

# **VIZUÁLNÍ STYL NEZISKOVÉ ORGANIZACE**

NEZISKOVÁ ORGANIZACE DIAKONIE BROUMOV

**Lenka Kohoutová**

**Plzeň 2013**

**Západočeská univerzita v Plzni**

## **Ústav umění a designu**

#### **Oddělení výtvarného umění**

Studijní program Výtvarná umění Studijní obor Ilustrace a grafika – Grafický design

### **Bakalářská práce**

## **VIZUÁLNÍ STYL NEZISKOVÉ ORGANIZACE**

NEZISKOVÁ ORGANIZACE DIAKONIE BROUMOV

**Lenka Kohoutová**

**Plzeň 2013**

Prohlašuji, že jsem práci zpracovala samostatně a použila jen uvedených zdrojů pramenů a literatury.

Plzeň, duben 2013 .............................................. podpis autora

#### **OBSAH**

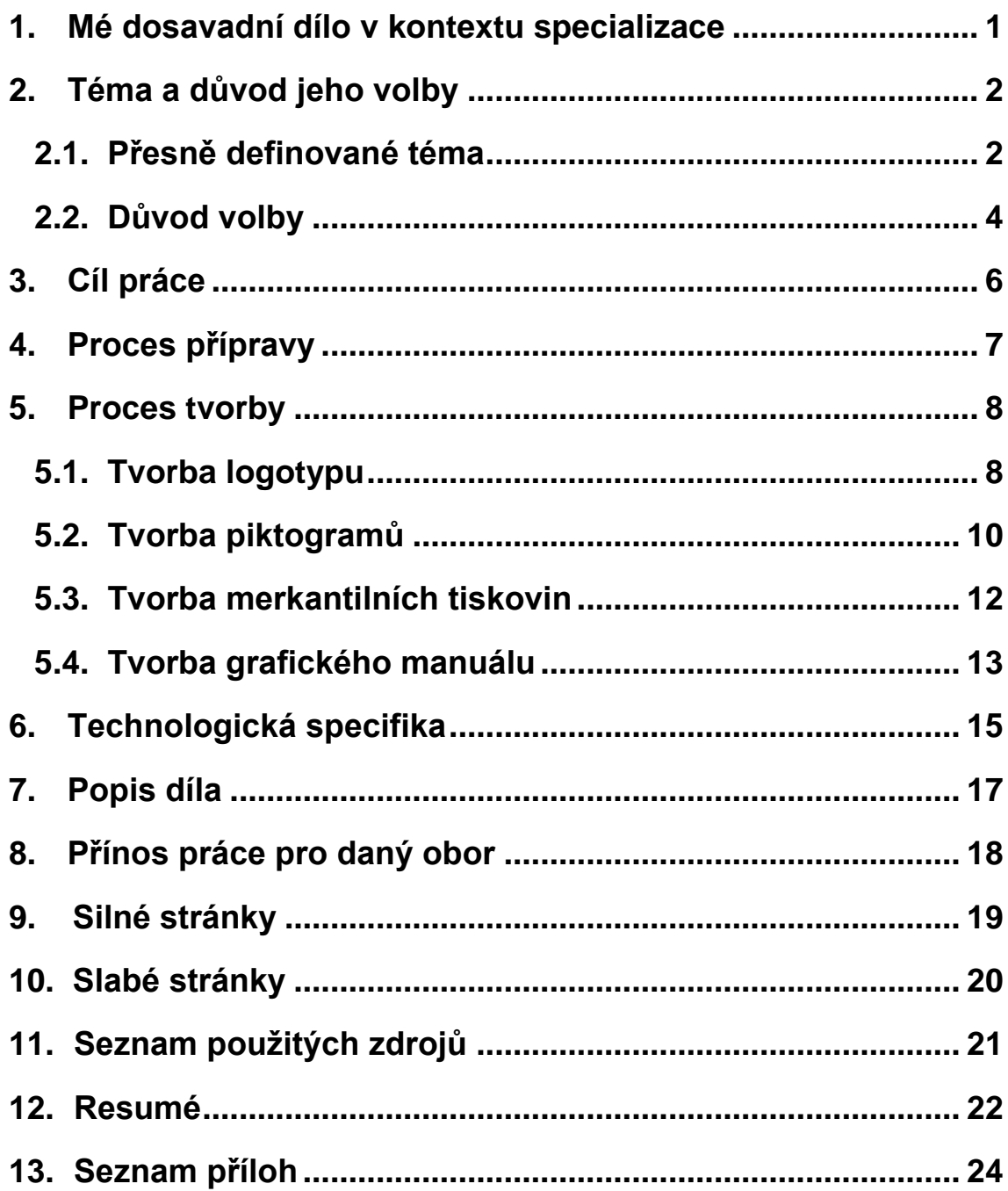

#### **1. Mé dosavadní dílo v kontextu specializace**

K mým dosavadním dílům patří zejména ta, které jsem tvořila během svého studia, ať již tady na Ústavu umění a designu v Plzni nebo na střední škole Náhorní v Praze, kde jsem studovala obor Propagační výtvarnictví. Věnuji se především grafickému designu, neboť ho považuji za nejlepší vizuální prostředek k vyjadřování nejen svého názoru, ale i k působení na veřejnost kolem nás.

Ve svém odborném zaměření jsem si za 6 let vyzkoušela široký rozsah úkolů. Věnovala jsem se především tvorbě plakátů, logotypů, merkantilních tiskovin, pohlednic, brožur, knih, grafik a ilustrací.

Vždy se snažím dát do svých prací něco originálního a moderního, avšak zároveň hledám a dodržuji základní principy grafického designu. Inspiraci především čerpám v odborných publikacích a v dialogu s profesory a kolegy z oboru. Design je dle mého názoru především o komunikaci ať už s divákem či s okolím, které působí na mou tvorbu.

Baví mne také umělecké obory těsně spjaté s grafickým designem, jako fotografie, kresba a mě velice blízká knižní vazba, která se stala mým velkým koníčkem.

#### **2. Téma a důvod jeho volby**

#### **2.1. Přesně definované téma**

Jako téma své bakalářské práce jsem si zvolila "Koordinovaný vizuální styl neziskové organizace - Diakonie Broumov"

*Nezisková organizace Diakonie Broumov (původně Diakonie Úpice) vznikla v roce 1993 jako občanské sdružení otevřené ke spolupráci se všemi lidmi dobré vůle, jinými humanitárními organizacemi, církvemi a dalšími institucemi, jejichž součinnost je pro pomoc potřebným nutná.*

*Posláním organizace je pomoc lidem, kteří se z různých důvodů ocitli v krizové životní situaci, na okraji společnosti, a to s cílem jejich osamostatnění tak, aby mohli najít své místo ve společnosti.<sup>1</sup>*

Diakonie Broumov je jedna z největších neziskových organizací, která se zabývá sběrem textilu a následně jeho použitím pro humanitární pomoc. Své textilní kontejnery má po celé České republice v desítkách měst a obcí.

Zjednodušeně mohu celý systém popsat tak, že z místa, kde jste své obnošené oblečení, boty, hračky nebo domácí textil odevzdali, je všechen materiál odvezen na nádraží, přeložen do vagónu a odvezen do Broumova. Tam je vše uskladněno v prostorech organizace a dále dochází ke zpracování.

**<sup>.</sup>**  $1$  Dostupné z[: http://www.diakoniebroumov.org/O-nas.html](http://www.diakoniebroumov.org/O-nas.html) [15.4.2013]

Na zpracování sbírek se podílí zhruba 50 osob ze sociálních skupin. Tito lidé díky tomu mají možnost pracovat v částečně chráněném prostředí. Hodně z nich se takto připravuje na vstup do práce a na návrat do společnosti. Tyto pracovní programy významným způsobem přispívají k poskytovaným sociálním službám.

Kontejnery na textil se u nás začaly objevovat teprve před několika lety a od té doby se čím dál tím víc zapisují do povědomí běžné společnosti. Dříve lidé své obnošené či nepotřebné věci vozili složitě do center humanitární pomoci, avšak dnes je to právě díky těmto sběrným kontejnerům daleko jednoduší. Dokonce se tímto způsobem zapojuje do této prospěšné činnosti mnohem větší část veřejnosti.

#### **2.2. Důvod volby**

Vybrat si téma "Koordinovaný vizuální styl neziskové organizace" byla pro mne od začátku jasná volba, především z důvodu, že mě tvorba loga a merkantilních tiskovin velice baví. Poměrně dlouhý čas však zabralo hledání správné organizace, na které by bylo možné dané téma aplikovat. Neziskových společností je samozřejmě v České republice spousta, ale zaměřila jsem se především na ty, které pomáhají lidem či zvířatům v nouzi. Nakonec jsem zjistila, že jsem měla celou dobu tu nejlepší organizaci přímo před sebou. Každý den totiž míjíme zmíněné kontejnery na textil cestou do školy, do práce či za zábavou, jen je často přehlížíme pro jejich nevýraznost. Upozornila mě však na ně má nejlepší kamarádka, jejíž maminka, paní Wienerová, organizaci s těmito kontejnery vede.

Následně jsem se tedy sešla s paní Wienerovou, oblastní ředitelkou Diakonie Broumov, abych získala co nejvíce informací o této organizaci. Podrobně mě zasvětila nejen do struktury celého projektu, ale i do problému s propagací, se kterým se potýkají. Shodli jsme se na změně stávajícího loga, které se nám jevilo staromódní a nehodící se k modernímu designu dnešní doby. Dostala jsem volnou ruku i co se týče designu kontejnerů, což mi vytvořilo ideální podmínky pro tuto bakalářskou práci.

S nadšením jsem se tedy této výzvy ujala, protože vidím velký problém v nevýraznosti kontejnerů. Diakonie Broumov nakoupila kontejnery, které mají oranžovožlutou či červenou barvu a jelikož to je nezisková organizace, nemá prostředky na nákladné přebarvení kontejnerů na barvu, kterou by si lidé nespojovali s plasty nebo

elektro odpadem. Je tedy nutné ozvláštnit kontejnery grafickým způsobem.

*Nevýdělečné organizace se musejí soustředit na vyjádření svého poslání a vize, pomocí nichž by přitáhli sponzory a zajistili si podporu. Vyjádření těchto cílů je v podstatě prohlášením nebo dohodou o návrhu; díky tomu, že jsou od začátku jasné, má návrhář mnohem snazší a vděčnější pozici.<sup>2</sup>*

 $<sup>2</sup>$  HEALEY, M. Design loga. 1. vyd. Brno: Computer Press, a.s., 2011.</sup> ISBN 978-80-251-3608-9. 176

#### **3. Cíl práce**

Cíl mé práce po konzultaci s paní Wienerovou byl již tedy daný – vytvořit jednotný vizuální styl neziskové organizace Diakonie Broumov a odlišit kontejnery na textil od ostatních tak, aby nás přiměli více vnímat tuto možnost pomoci sociálně slabším lidem.

Nový vizuál by měl poukázat na to, abychom se zamysleli nad tím, bez čeho se opravdu neobejdeme a naše případné již nepotřebné věci poskytli chudým lidem.

Nezisková organizace nepotřebuje velké množství merkantilních tiskovin, ale základní tiskoviny jako vizitky, dopisní papíry a obálky jsou pro komunikaci s případnými sponzory a dárci velice důležité. Kromě těchto tiskovin jsem vytvořila ještě piktogramy na oživení kontejnerů, nálepky na propagaci a nakonec manuál celého jednotného vizuálního stylu.

K mému hlavnímu cíli tedy patří oslovit veřejnost, aby se více začala zapojovat do pomoci lidem, kteří to potřebují a přičinila se tím i o "navrácení" těchto lidí do naší společnosti.

#### **4. Proces přípravy**

Během procesu přípravy jsem se kromě kontaktu s oblastní ředitelkou Diakonie Broumov zaměřila i na zmapování podobných českých organizací, které se zabývají sběrem textilu. Výsledkem toho bylo, že žádná z nich nemá nějakým způsobem výraznější design, sjednocený vizuální styl ani nijak vizuálně zajímavě řešené kontejnery.

Můj nápad na oživení kontejnerů považuji tedy za poměrně nový pohled na věc a jsem velmi potěšena, že jsem se v Diakonii Broumov setkala s nadšeným přijetím mého návrhu.

Diakonie Broumov mi poskytla velké množství materiálů od prezentací s vysvětlením jejich široké činnosti až po fotografie kontejnerů, třídění textilu a lidí, kterým je tímto způsobem pomáháno. Hodně informací jsem získala i z jejich webových stránek, na které mě lidé z organizace odkázali.

Proces přípravy spočíval také v tom, že jsem přemýšlela o zpracování jednotného vizuálního stylu v rámci finančních možností neziskové organizace, neboť bez možnosti realizace by dané zpracování postrádalo do velké míry smysl.

Nakonec jsem ještě protřídila šatník a šla kontejnery sama vyzkoušet, pečlivě si je prohlédnout a nafotit.

#### **5. Proces tvorby**

#### **5.1. Tvorba logotypu**

*Logotyp je písmová nebo slovní značka, graficky znázorněný název [společnosti,](http://cs.wikipedia.org/wiki/Obchodn%C3%AD_spole%C4%8Dnost) [firmy,](http://cs.wikipedia.org/wiki/Firma) [výrobku,](http://cs.wikipedia.org/w/index.php?title=V%C3%BDrobek&action=edit&redlink=1) značky apod.*

*Obvykle je použitý charakteristický řez [\(font\)](http://cs.wikipedia.org/wiki/Font) písma (často výtvarně upravený, aby se odlišil a též proto, že neupravené logotypy, tvořené pouze prostým textem, nejsou předmětem [copyrightu\)](http://cs.wikipedia.org/wiki/Copyright).*

*Pokud je logotyp důsledně používán (ve spojení s dalšími [propagačními](http://cs.wikipedia.org/wiki/Propagace) prvky), může se stát důležitou součástí propagačního [stylu firmy](http://cs.wikipedia.org/wiki/Firemn%C3%AD_styl), tzv. Corporate identity.*

*Původně výraz logotyp znamenal v [typografii](http://cs.wikipedia.org/wiki/Typografie) dvě nebo více písmen (znaků) na jednom [odlitku](http://cs.wikipedia.org/wiki/Odlitek) pro urychlení ruční [sazby;](http://cs.wikipedia.org/wiki/Sazba) patří mezi ně tedy i [ligatury.](http://cs.wikipedia.org/wiki/Ligatura_%28typografie%29) 3*

Začátek mé tvorby všech zadání je vždy spojen se skicováním. Takže jsem si připravila na velký formát papíru pár poznámek, nalepila obrázky původního loga, kontejneru a začala k tomu vytvářet kresebné návrhy na řešení logotypu.

Mezi první myšlenky patřily především symboly triček, natažených pomocných rukou a otevřené náruče. Chytla jsem se především zakomponování triček do textu. Má snaha byla zejména stylizovat stehy šití do obrysu trika. Nakonec nápad nevyšel dost čitelně, ale písmo Rockwell, které mi pro tuto variantu vyhovovalo, mne přivedlo o krok dál.

**<sup>.</sup>** 3 Dostupné z: <http://cs.wikipedia.org/wiki/Logotyp> [20.4.2013]

Rockwell mě zaujal především svými ostrými serify u verzálek, které by se daly rozpojovat a hrát si tak s myšlenkou stehů a šití přímo v písmu. Kreslila jsem si i zkoušela v počítači toto písmo různě transformovat a to především rozdělovat na části.

Všude oddělené serify však působily trochu rozbitě, pomalu jsem je ubírala a hledala citem cestu ke kompozici, která se mi bude líbit. V případě písmen "K" a "O" jsem po konzultaci s vedoucí práce došla k názoru, že není nutné rozdělovat každé písmenko, jelikož to nedělá dobře buď čitelnosti nebo konstrukci písmene. Serify jsem sjednotila na jeden rozměr a udělala jsem z nich tak jasný bod v logu, díky kterému věřím působí kompaktně.

Dalším důležitým úkolem bylo dostat do střídání bodů dynamiku. Proto jsem narušila řadu v horní části akcentem dolního čtverečku u druhého písmene "I", které tak zároveň podtrhuje použití čtverce i u prvních písmen jak ve slově Diakonie tak i Broumov.

Při vybírání barevnosti jsem se inspirovala oranžovou barvou kontejnerů. Umístila jsem jí na čtvercové body a písmo jsem nechala černé. Tyto dvě barvy se navzájem skvěle zvýrazňují a doplňují. Pro umístění na oranžovém podkladu kontejneru se používá bílá varianta s černými body.

#### **5.2. Tvorba piktogramů**

*Piktogram je grafický znak znázorňující pojem nebo sdělení obrazově. Většinou jde o malý a srozumitelný [nákres](http://cs.wikipedia.org/w/index.php?title=N%C3%A1kres&action=edit&redlink=1) věci. Piktogram je též nezbytnou pomůckou k zachycování prostorových informací do [map](http://cs.wikipedia.org/wiki/Mapa)*. 4

Piktogramy jsem se začala zabývat souběžně s logotypem. Hledala jsem způsob, jak logo propojit s obrázky, které budou oživovat kontejnery.

Stále jsem se držela nápadu s prošíváním, jelikož jsem byla přesvědčená, že toto je silný nosný prvek. Hodně inspirace jsem hledala v knihách s krejčovskými střihy, kde je vše detailně nakreslené a popsané.

Nejdříve jsem vytvářela piktogramy jen v linkách a zachycovala správný a čitelný tvar. Musela jsem obrázky volit tak, aby po umístění na kontejnery bylo jasné, jaký druh věcí se tam hází a nebylo nutné doplňovat na boxy nápisy typu: "Použitý textil".

Když sem měla piktogramy vyřešené tvarově, začala jsem se soustředit na to, abych co nejlépe propojila prvek čtverce z loga do těchto grafických symbolů. U myšlenky prošívání jsem zůstala, jen jsem zvolila kratší stehy ve tvaru čtverečků. Tímto způsobem jsem vytvořila jedenáct piktogramů, a to jmenovitě triko, košile, kalhoty, kabát, spodní prádlo, boty, čepice a ponožky, jakožto zástupci oblečení. Deka s polštářem vyjadřuje domácí lůžkoviny a textil, kabelka doplňky a panenka hračky pro děti.

<sup>4</sup> Dostupné z[: http://cs.wikipedia.org/wiki/Piktogram](http://cs.wikipedia.org/wiki/Piktogram) [20.4.2013]

Při řešení barevnosti jsem se opět musela řídit tím, že nezisková organizace nemá mnoho finančních prostředků, a tak pro umístění piktogramů na kontejnery jsem zvolila bílou barvu, která objekt rozzáří, hodí se ke stehům a je vkusná.

Piktogramy jsem následně použila i v dalších materiálech.

#### **5.3. Tvorba merkantilních tiskovin**

Pro vytváření merkantilních tiskovin jsem používala piktogramy tvořené na kontejnery a tím tak přenesla motiv oblečení i do papírové formy.

Piktogramy se objevují na dopisním papíře a na obálce, kde jsem jim dala barevnost, která se objevuje v logotypu, tudíž oranžovou a černou. Zkoušela jsem různě kombinovat a překrývat vybrané obrázky oblečení tak, aby doplňovali logo a text.

Vizitky jsem řešila subtilněji. Sice jsem vyzkoušela symboly textilu dát i sem, ale podle mého názoru není třeba tuto tiskovinu zahlcovat. Dala jsem tedy přednost klasické jednoduchosti a srozumitelnosti. Motiv čtverce jsem naznačila jen oranžovou linkou tvořenou body. Vizitku jsem si rozdělila sítí po pěti milimetrech, abych se lépe orientovala při umisťování textu. Mé rozhodnutí dávat text na levou zarážku považuji za nejčitelnější a nejvíce lahodící oku. Hrála jsem si i s řezy písma Ariel, které používám ve všech merkantilních tiskovinách.

#### **5.4. Tvorba grafického manuálu**

*"Corporate Design manuál (nebo také manuál jednotného vizuálního stylu) je "biblí" pro konzistentní aplikaci všech prvků vizuálního stylu ve všech oblastech korporátní komunikace."<sup>5</sup>*

Sestavení grafického manuálu pro mne byla zcela nová zkušenost. Zatím se mi možnost toto vyzkoušet nenaskytla. Jsem tedy ráda, že pro jednotný vizuální styl Diakonie Broumov je tento manuál důležitý. Potřebuji dát jasná pravidla užívání mého logotypu, aby při realizaci případných dalších propagačních materiálů nedocházelo k chybám. Tomuto grafickému manuálu jsem musela věnovat hodně času, aby byl finální výstup dostatečně jasný, výstižný a srozumitelný.

Začala jsem zjišťováním možných informací, co vše by nemělo v tomto průvodci vizuálním stylem chybět. Přečetla jsem velké množství různých firemních manuálů, abych této tiskovině plně porozuměla a orientovala se v její funkčnosti. Jelikož jde o neziskovou organizaci a ne o velkou firmu, stačilo řešit manuál na základnější úrovni.

V počátku jsem si zvolila formát celého manuálu a opět se vrátila k symbolu čtverce, který provází celý styl. Dále jsem se zaměřila na definování základního barevného provedení loga a udala jasné principy používání logotypu na podkladových plochách. Do této kapitoly jsem dále zařadila rozměry, které jsem znázornila barevnými kótami a ochrannou zónu, která je pro manipulaci s logem nezbytná. Zónu jsem ohraničila čtvercovým rastrem

 5 ZÁRUBA, A.; RICHTR, M. *CI.CZ 1990-2007 Firemní styl v České republice*. CI.CZ, s.r.o. a Ogilvy CID, s.r.o., 2008. ISBN 978-80-254-1835-2: 50

s měřítkem na výšku písmene "D". Tyto pokyny podtrhují ještě příklady zakázaného užití.

Další část definuje barvy a typografii, a to přesné základní a doplňkové písmo organizace. Do manuálu bylo nutné umístit i vzor vizitky s přesným popisem velikostí písma a mezer. Vložila jsem i ukázku dopisní obálky, hlavičkového papíru a samolepek.

Posledním bodem je vyobrazení piktogramů a jejich využití přímo na kontejnery, které jsem dělala pomocí programu Adobe Photoshop tak, aby působili věrohodně a jako by už byly realizované.

Při tvorbě manuálu jsem si připravila hodně podkladů pro následnou vizualizaci celého stylu na formát B1, a tak si tím usnadnila poměrně dost práce.

#### **6. Technologická specifika**

Každá tiskovina je zpracovaná pro digitální tisk. Vzhledem k nízkým finančním možnostem neziskové organizace jsem se snažila volit vždy levnější variantu pro realizaci.

U tiskovin uplatňuji barevný model v režimu CMYK. Oranžová barva v režimu CMYK je C 0%, M 53%, Y 100%, K 0% a v barevném režimu RGB je to R 241%, G 142%, B 0%. Pro tisk přímou barvou pro pozdější větší náklad jsem zvolila Pantone Orange 021C. Černá barva v režimu CMYK – C 0%, M 0%, Y 0%, K 100%, v RGB R 0%, G 0%, B 0%, u přímé barvy Pantone Process Black C.

Logo je tvořené písmem Rockwell, které patří mezi egyptienky. Tahy, které tvoří písmeno, mají téměř všude stejnou tloušťku a ostré serify, které jsem oddělila a vytvořila tak nosný prvek loga. Volila jsem toto písmo také z důvodu jeho čitelnosti a čistotě linií tahů.

Na tiskovinách je použito písmo Arial v řezech Regular,Italic, Bold a Bold Italic. Toto písmo jsem použila jako doplňkové z důvodu, že daný font je součástí většiny běžně dostupných textových editorů, takže při psaní dopisů na hlavičkový papír se nebude tlouci s textem již připraveným v záhlaví a zápatí. Je vhodné i pro webové stránky.

Vektorovou grafiku v křivkách jsem vytvářela v programu Adobe Illustrator. Jmenovitě tedy celé logo a piktogramy. Při tvorbě manuálu jsem používala Adobe InDesign, kam jsem převáděla vektory v souboru EPS z Illustratoru. Na vizualizace kontejnerů

s umístěnými piktogramy jsem použila program Adobe Photoshop, který mi umožnil nejlépe dávat motivy do perspektivy.

Vizualizace jsou dělané na formát B1 707 x 1000 mm, manuál na čtvercový formát 210 x 210 mm, hlavičkový papír klasicky na A4 210 x 297 mm, obálka DL 220 x 110 mm, vizitka 90 x 50 mm a samolepky 70 x 70 mm.

Co se týče výběru tiskárny, rozhodovala jsem se zejména na základě tiskových zkoušek, které jsem si vytiskla na více místech. Vizualizace a všechny propagační materiály jsem tiskla v tiskárně razítka Král. S tiskem manuálu mi velmi pomohl pan Sichinger, kterého mám na předmět knihtisk, a vytiskl mi ho ve firmě Typos, kde pracuje. Mimo to mi poskytl cenné rady, převážně v oblasti předtiskové přípravy a správné komunikace s tiskárnou.

#### **7. Popis díla**

Má výsledná bakalářská práce je nový koordinovaný vizuální styl neziskové organizace Diakonie Broumov, jejíž hlavní činností je sběr použitého textilu a pomoc lidem v nouzi.

Pro tuto organizaci jsem vytvořila soubor prací, do kterého patří logo, piktogramy textilu, vizitka, hlavičkový papír, dopisní obálka, samolepky, grafický manuál a také následné vizualizace jednotného stylu.

Nosným prvkem vizuální identity je čtverec, který jsem odvodila od odděleného serifu písma Rockwell použitého v logu. Čtvereček charakterizuje nejen logotyp, ale stylizuje i efekt šitého stehu, který jsem použila pro znázornění piktogramů textilu. Tyto obrázky jsem také použila v rámci vizuálního stylu na merkantilních tiskovinách.

Grafické prvky uplatňuji v největším rozsahu na kontejnerech na textil. Diakonie Broumov má dvě různé velikosti kontejnerů v oranžovožluté barvě. Obě velikostní varianty jsem vyřešila bílou barvou piktogramů a bílým logem s černými akcenty čtverečků a doplněným sloganem organizace "Nepotřebné věci potřebným lidem", také v černé barvě.

Grafický manuál vychází svým tvarem též z čtverce a je v něm umístěno množství informací pro případnou práci s logem a doplňující grafikou.

#### **8. Přínos práce pro daný obor**

Pokud přihlédnu k faktu, že grafickým designem na oživení kontejnerů se mnoho lidí nezabývá, mohla bych označit svůj pohled na věc v jistém směru za nový.

Názorně ukazuji, že i čistě srozumitelný a finančně nenáročný nápad dokáže na sebe upoutat pozornost lidí, a tak přimět veřejnost, aby se více zapojovala do sběru oblečení pro sociálně slabší občany.

Za největší přínos pro mě, jako pro autora, považuji, že má práce bude díky spolupráci s paní Wienerovou z Diakonie Broumov realizovaná a najde tedy reálné uplatnění i odezvu okolí.

#### **9. Silné stránky**

Za silné stránky mého díla považuji hlavně úspěšné spojení logotypu a doplňkové grafiky na kontejneru, která komunikuje s okolím, a tak jasně odlišuje kontejnery na plast, papír a sklo, které se běžně vyskytují v blízkosti boxu Diakonie Broumov.

Čistá barevnost, která klade důraz na proporce písma v logu a tím nahrazuje zastaralý logotyp organizace používaný doteď.

Celý vizuál se nese ve stejném duchu, tiskoviny jsou vzdušné a mohou díky tomu poskytnout variabilní možnosti při dalším použití.

#### **10. Slabé stránky**

Jak už jsem zmiňovala, při tvorbě vizuálního stylu mě hodně ovlivňoval nedostatek financí neziskové organizace, takže za největší slabou stránku považuji to, že jsem nemohla udělat větší rozsah propagačních tiskovin a předmětů a musela jsem volit vždy levnější variantu, jako například realizace pouze jednostranné vizitky či použití méně barev.

#### **11. Seznam použitých zdrojů**

#### **a) Knižní a periodická literatura**

- 1. ZÁRUBA, A.; RICHTR, M. *CI.CZ : 1990-2007 Firemní styl v České republice*. Praha : CI.CZ, s.r.o.; Ogilvy CID, s.r.o., 2008. ISBN 978-80-254-1835-2.
- 2. HEALEY, M. *Design loga.* 1. vyd. Brno: Computer Press, a.s., 2011. ISBN 978-80-251-3608-9.

#### **b) Internetové zdroje**

- 1. Dostupné z: <http://cs.wikipedia.org/wiki/Logotyp>
- 2. Dostupné z: [<http://cs.wikipedia.org/wiki/Piktogram>](http://cs.wikipedia.org/wiki/Piktogram)
- 3. Dostupné z: [<http://www.diakoniebroumov.org/O-nas.html>](http://www.diakoniebroumov.org/O-nas.html)

#### **12. Resumé**

My bachelor thesis is about a new corporate identity of nonprofit organization Diakonie Broumov, whose main activity is the collection of used textiles and help to people in need.

My main goals included distinguishing textile containers from the others to encourage the society to be more aware of the opportunity to help socially disadvantaged people and give non-profit organization logo corresponding to the modern times in which we live.

The new visual style is supposed to point out the need of the society to think of what we really need and any unnecessary things provide to people in need.

For this organization, I created a set of works, which includes the logo, pictograms of textiles, business card, letterhead, envelopes, stickers, graphic manual and the subsequent visualization of the unified style.

The main element of the visual identity is a square, which I derived from a separate Rockwell Serif font used in the logo. The square characterizes not only the logotype, but also stylizes the effect of sewn stitch that I used to illustrate the pictograms of the textiles. These pictures I have also used within the visual style for the mercantile printed materials.

I applied the graphic elements in the greatest extent to the containers for textiles. Diakonie Broumov has two different sizes of the containers in the orange-yellow color. I decorated the both sized variations with white pictograms and white logo with black accents of squares and complemented them with the slogan "unnecessary things to people in need," also in black.

The shape of the graphic manual is also created from a square and includes an amount of information for possible further work with the logo and additional graphics.

I present my work by visualization on the large format B1 with exception of the implemented printed materials.

#### **13. Seznam příloh**

**Příloha č. 1** Současné logo Diakonie Broumov

**Příloha č. 2** Kontejnery Diakonie Broumov

**Příloha č. 3** Návrhy logotypu

**Příloha č. 4**  Vývoj tvorby logotypu

**Příloha č. 5** Finální podoba logotypu, varianty

**Příloha č. 6**  Piktogramy textilu

**Příloha č. 7**  Použití piktogramů na kontejnerech

**Příloha č. 8**  Vizitka

**Příloha č. 9** Hlavičkový papír

**Příloha č. 10**  Obálka

**Příloha č. 11**  Nálepky

**Příloha č. 12**  Grafický manuál **Příloha č. 1** Současné logo Diakonie Broumov

Zdroj: Diakonie Broumov

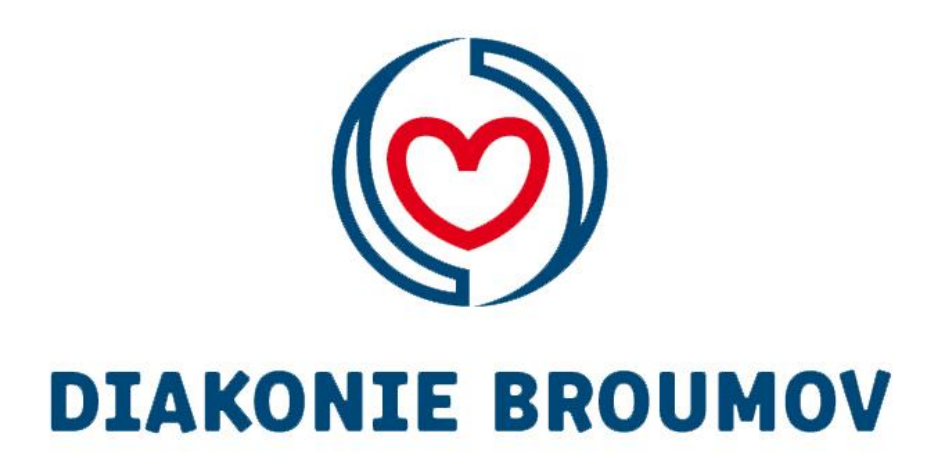

**Příloha č. 2** Kontejnery Diakonie Broumov

Zdroj: Diakonie Broumov

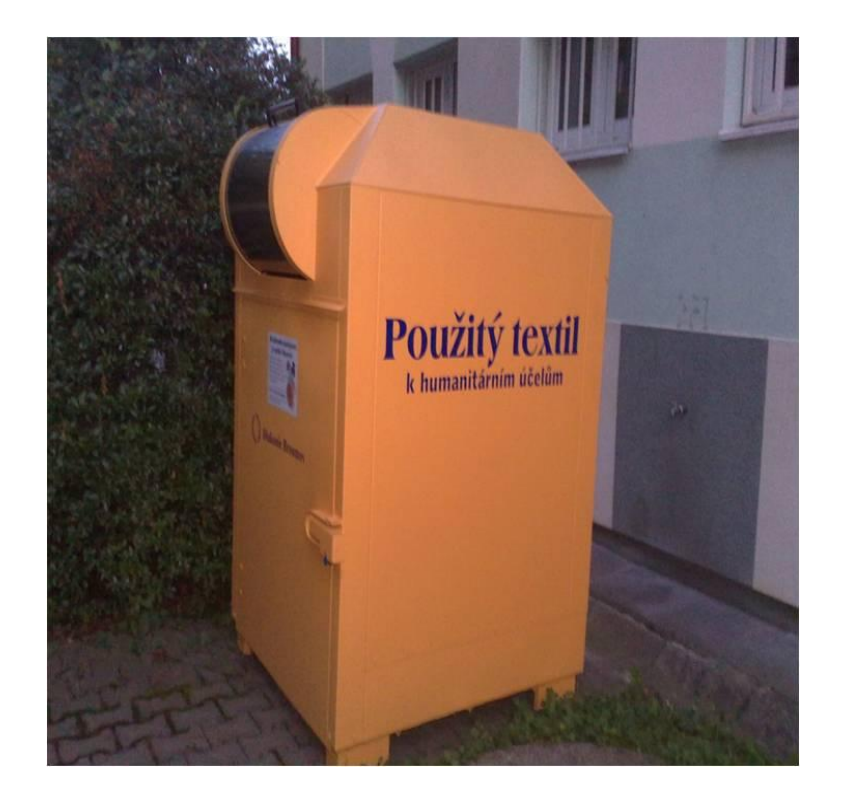

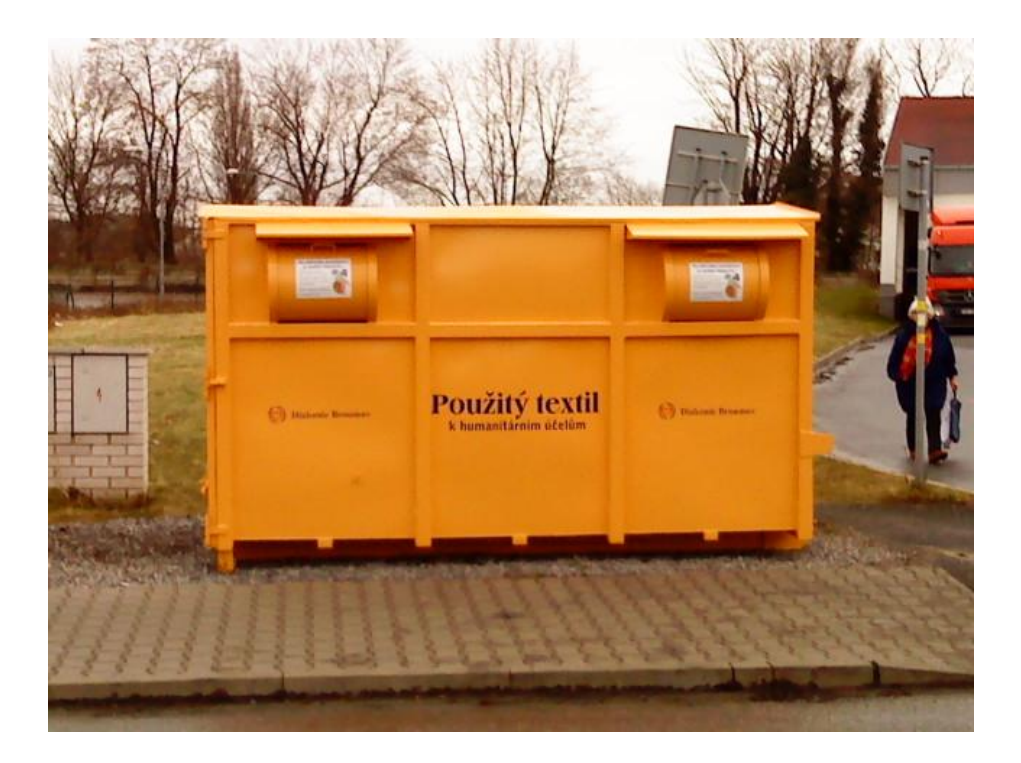

#### **Příloha č. 3** Návrhy logotypu

#### Vlastní tvorba

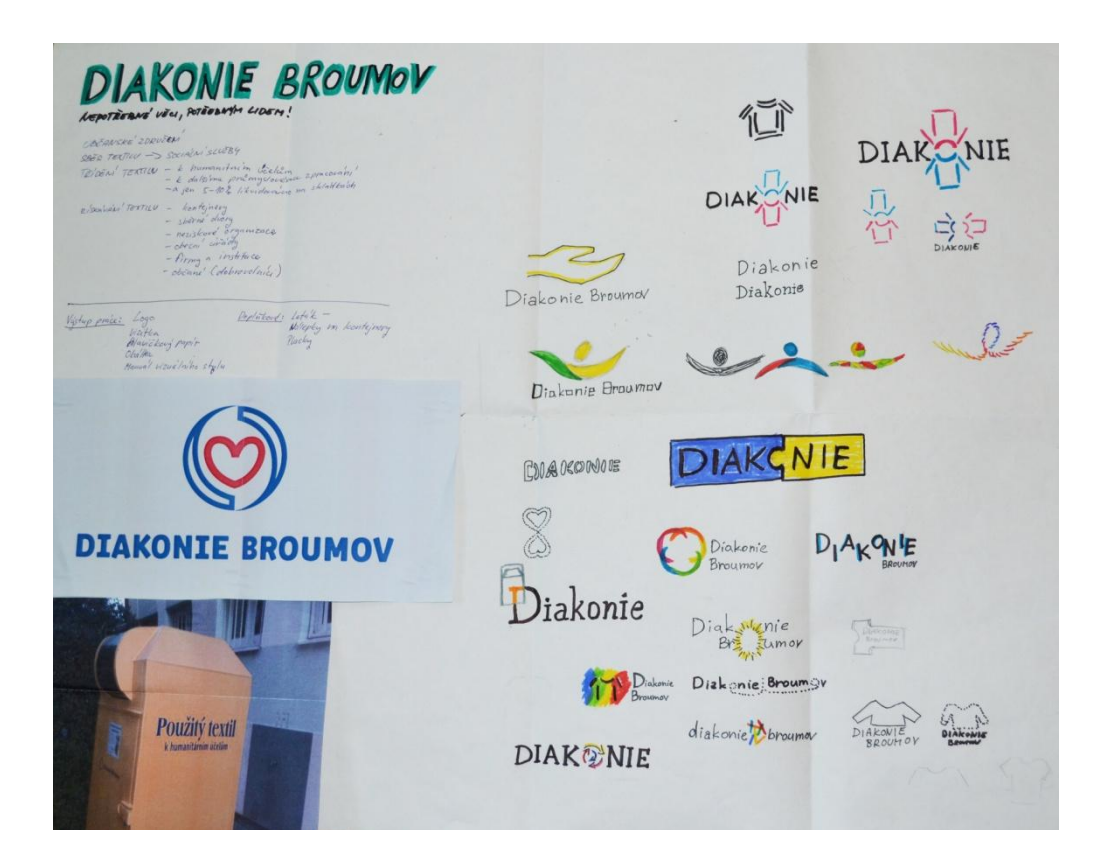

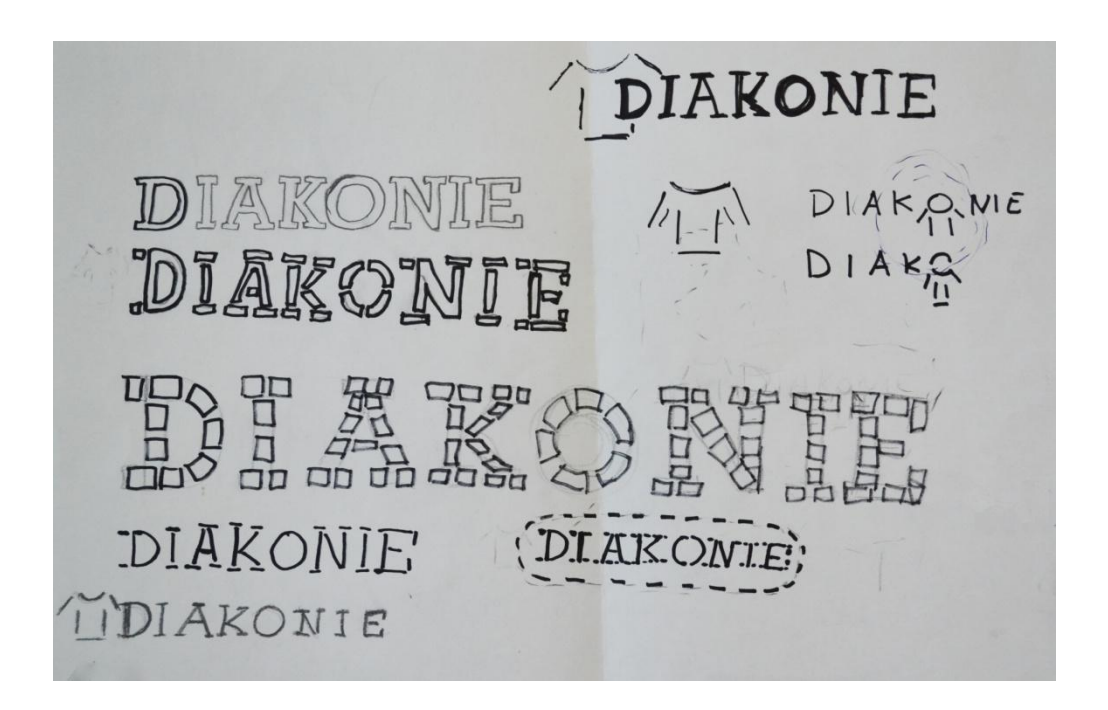

**Příloha č. 4**  Vývoj tvorby logotypu

Vlastní tvorba

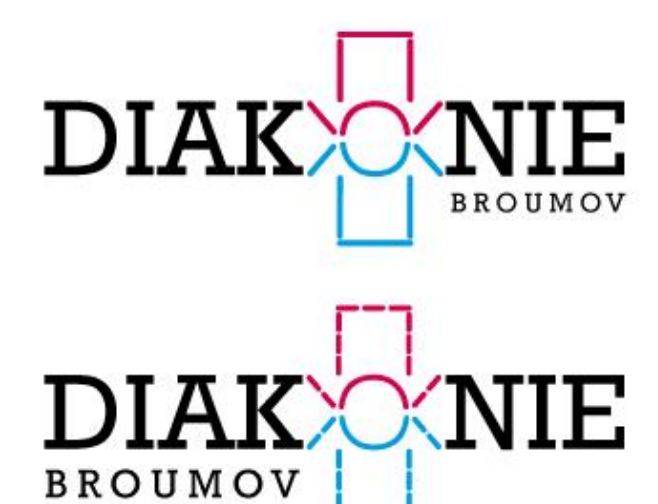

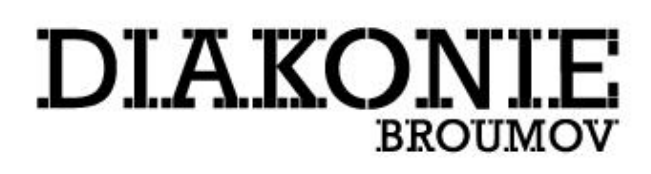

# DIAKON **BROUMOV**

#### DIAKON. IE. **BROUMOV**

**Příloha č. 5** Finální podoba logotypu, varianty

Vlastní tvorba

# DIAKONIE **BROUMOV**

# **DIAKONIE BROUMOV**

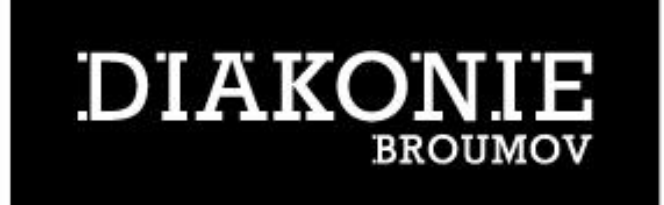

#### **Příloha č. 6**  Piktogramy textilu

Vlastní tvorba

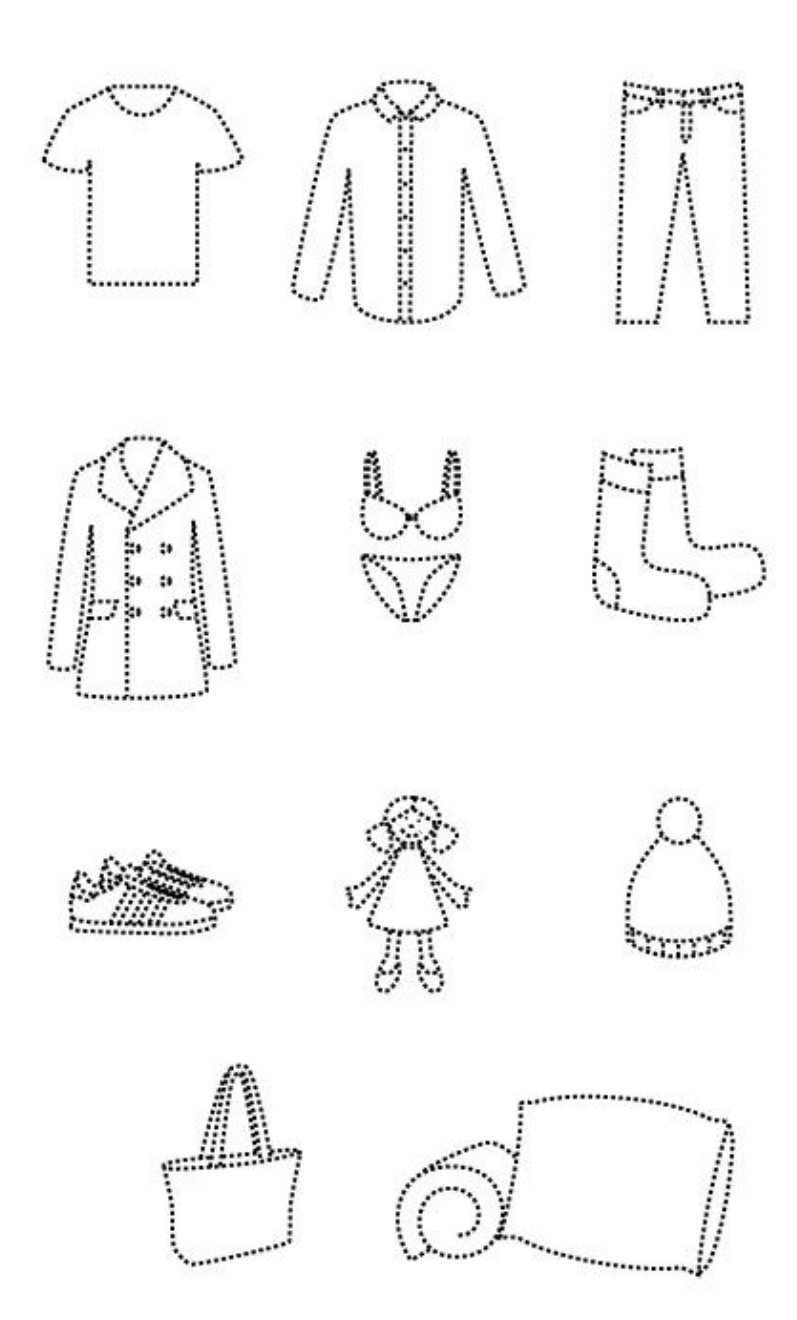

#### **Příloha č. 7**  Použití piktogramů na kontejnerech

#### Vlastní tvorba

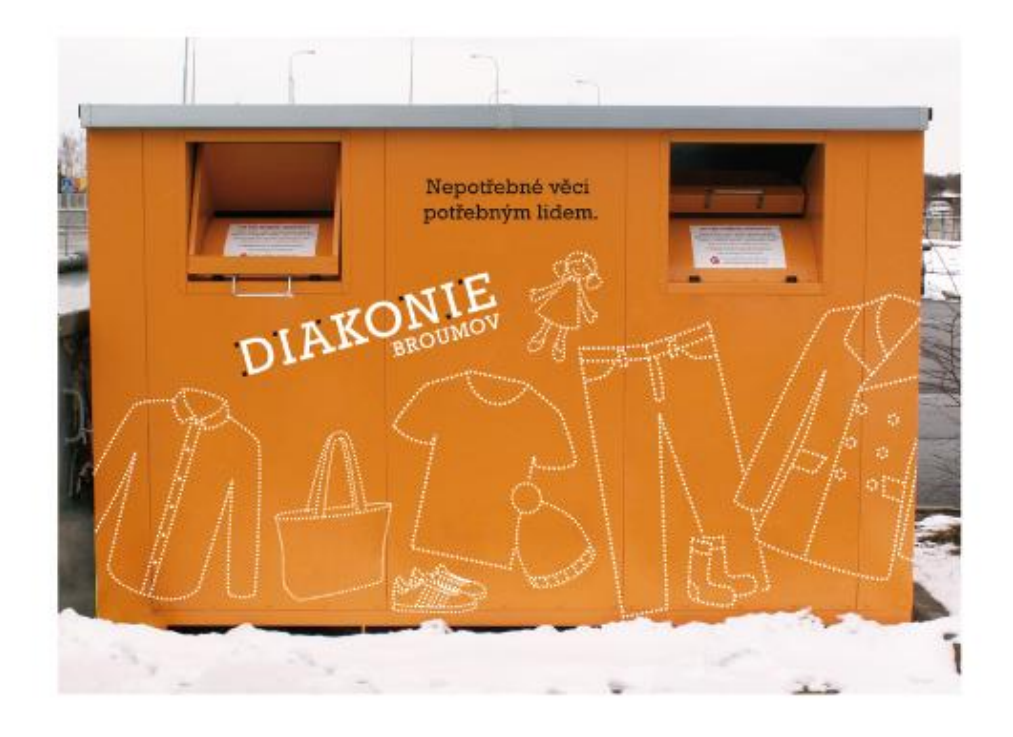

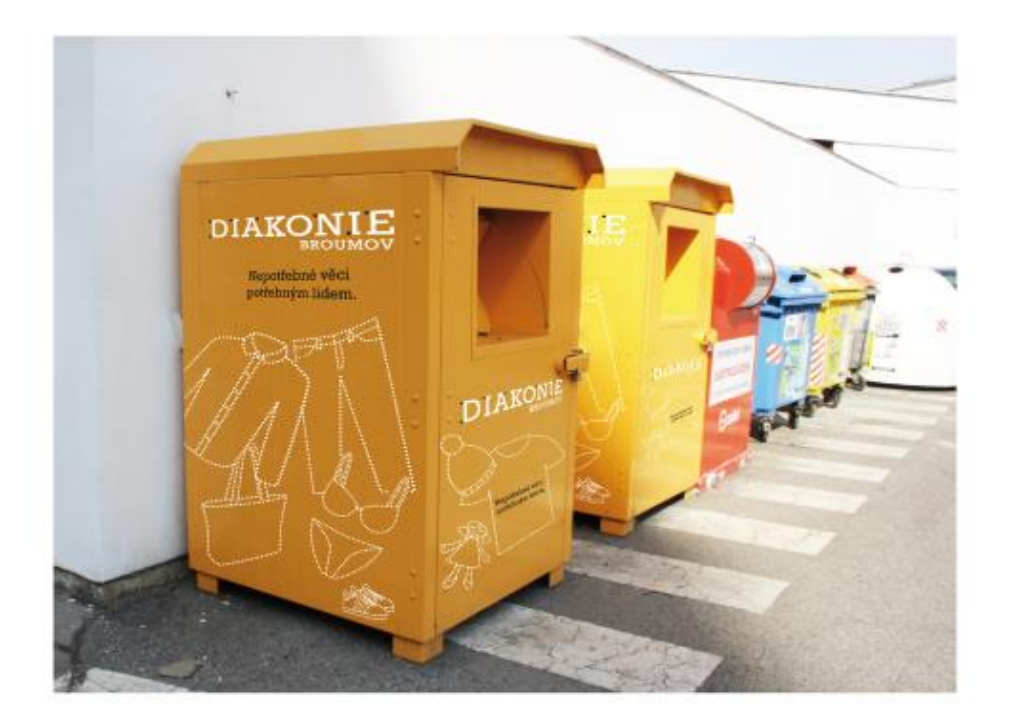

**Příloha č. 8**  Vizitka

Vlastní tvorba

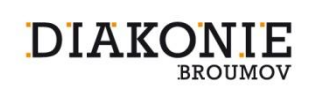

Mgr. Lenka Wienerová oblastní ředitelka

+420 603 411 229 diakonie@diakoniebroumov.org Husova 319, 550 01 Broumov

...................................

www.diakoniebroumov.org

**Příloha č. 9** Hlavičkový papír

Vlastní tvorba

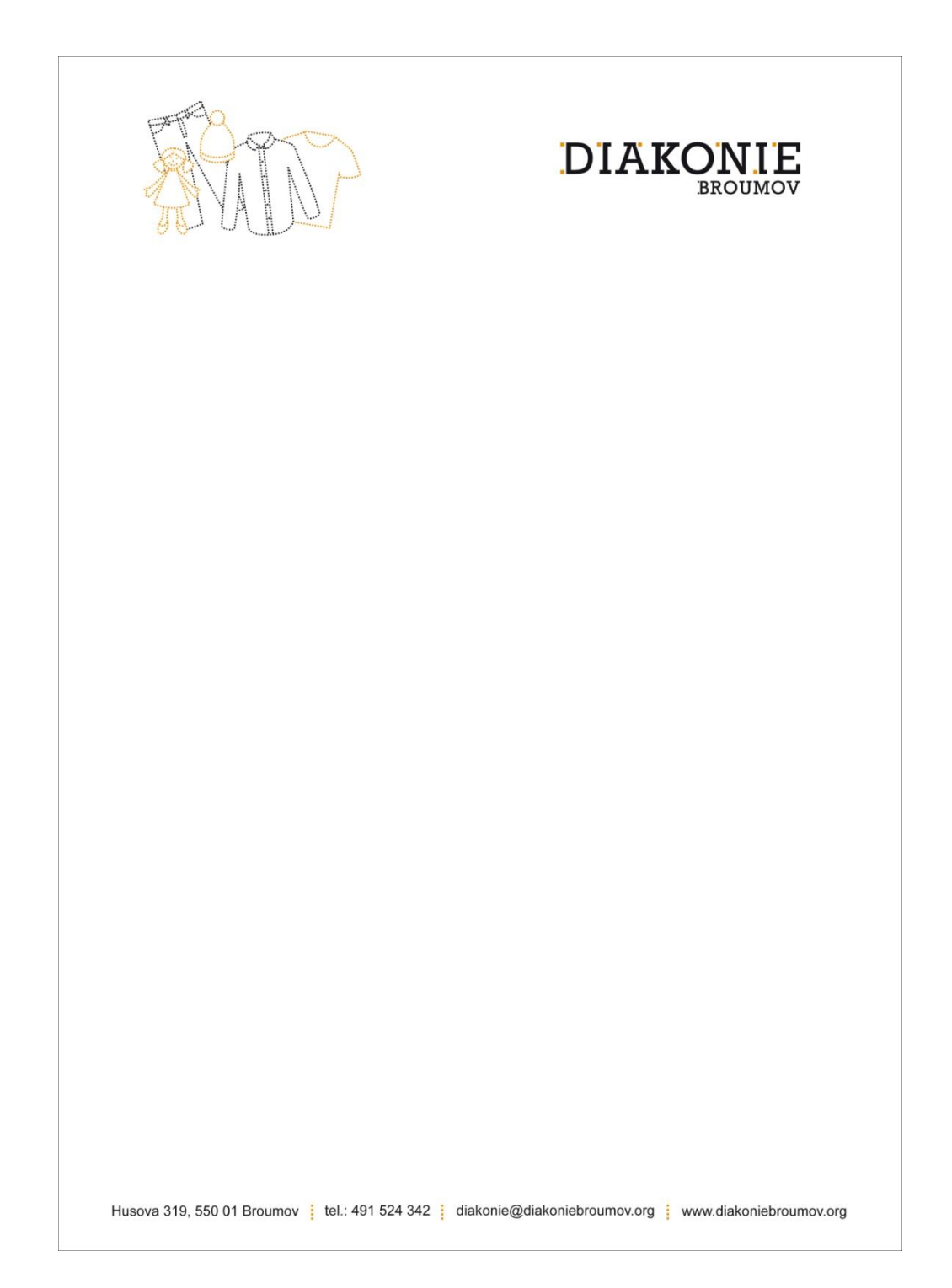

**Příloha č. 10**  Obálka

Vlastní tvorba

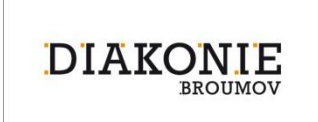

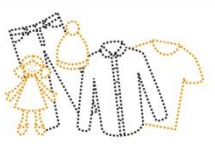

Husova 319, 550 01 Broumov | tel.: 491 524 342 | www.diakoniebroumov.org

**Příloha č. 11**  Nálepky Vlastní tvorba

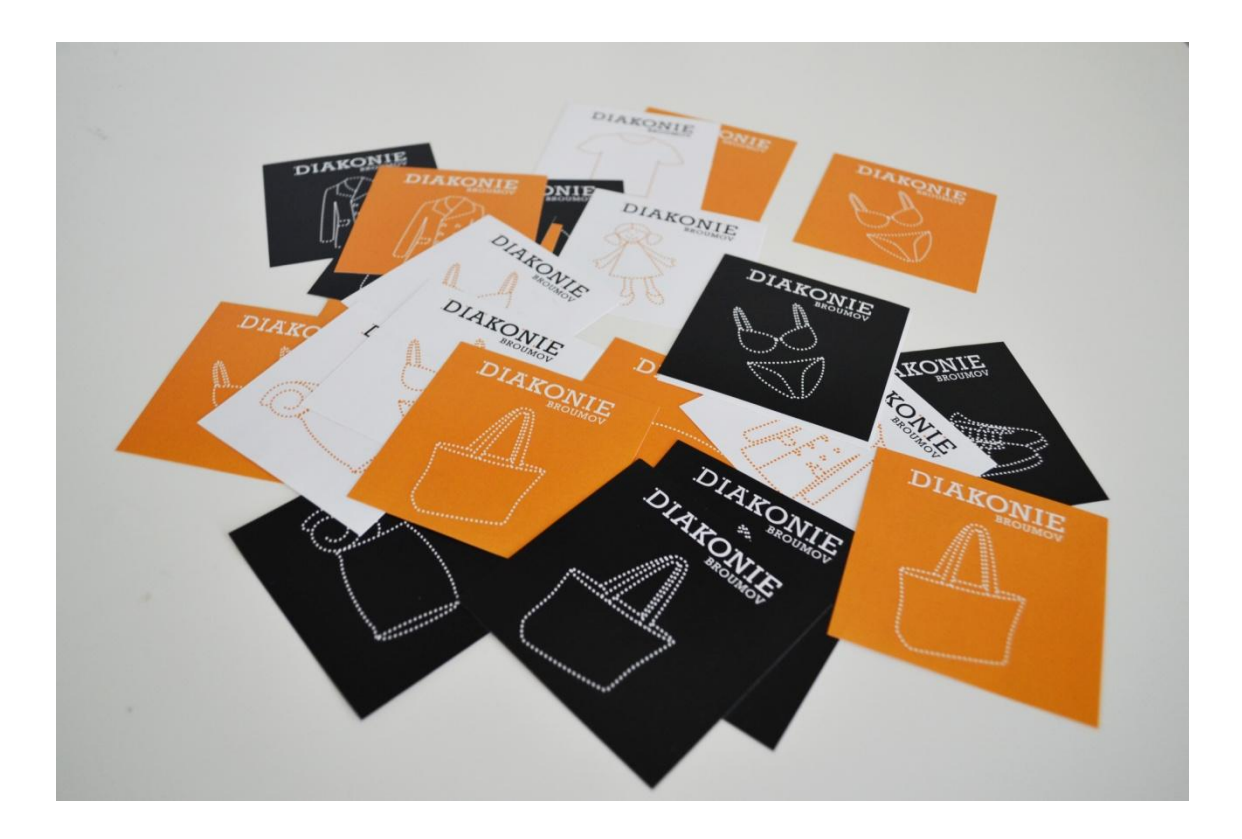

#### **Příloha č. 12**  Grafický manuál

Vlastní tvorba

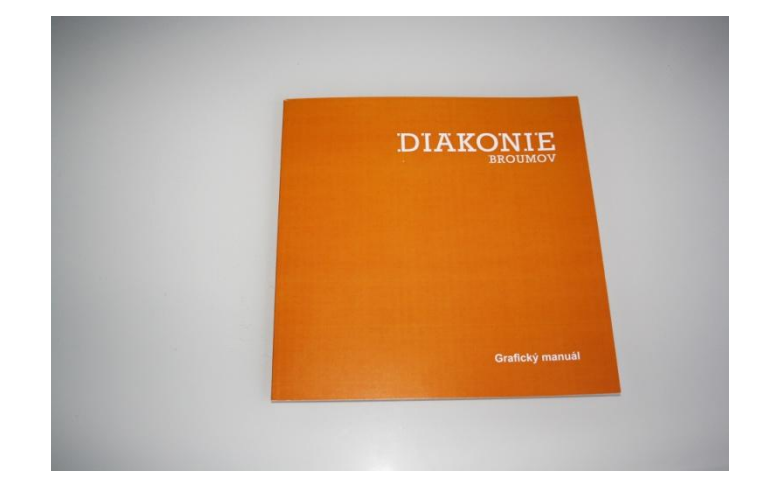

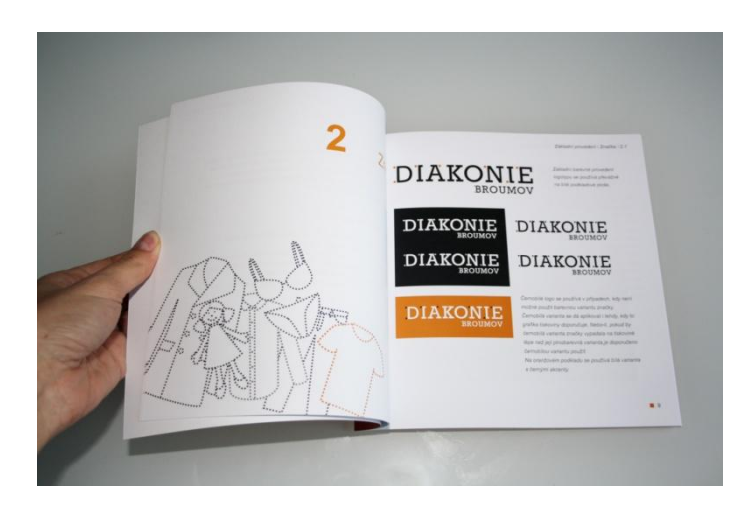

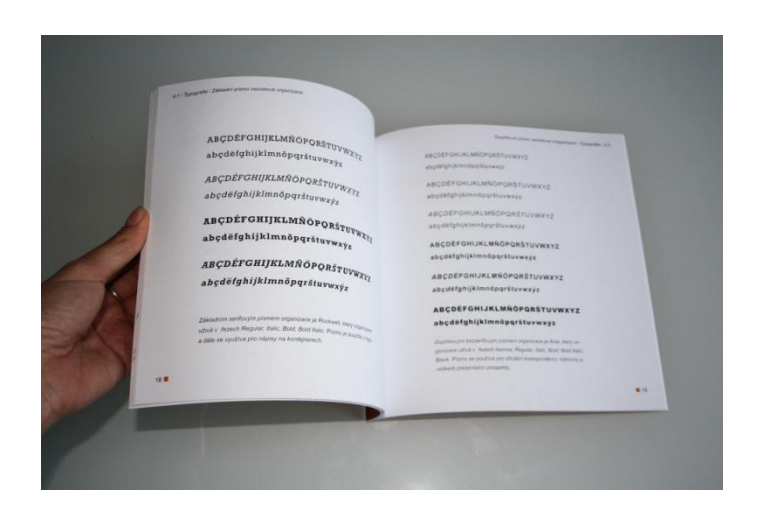